## Pour envoyer une vidéo ou une photo à la maîtresse depuis un iPhone

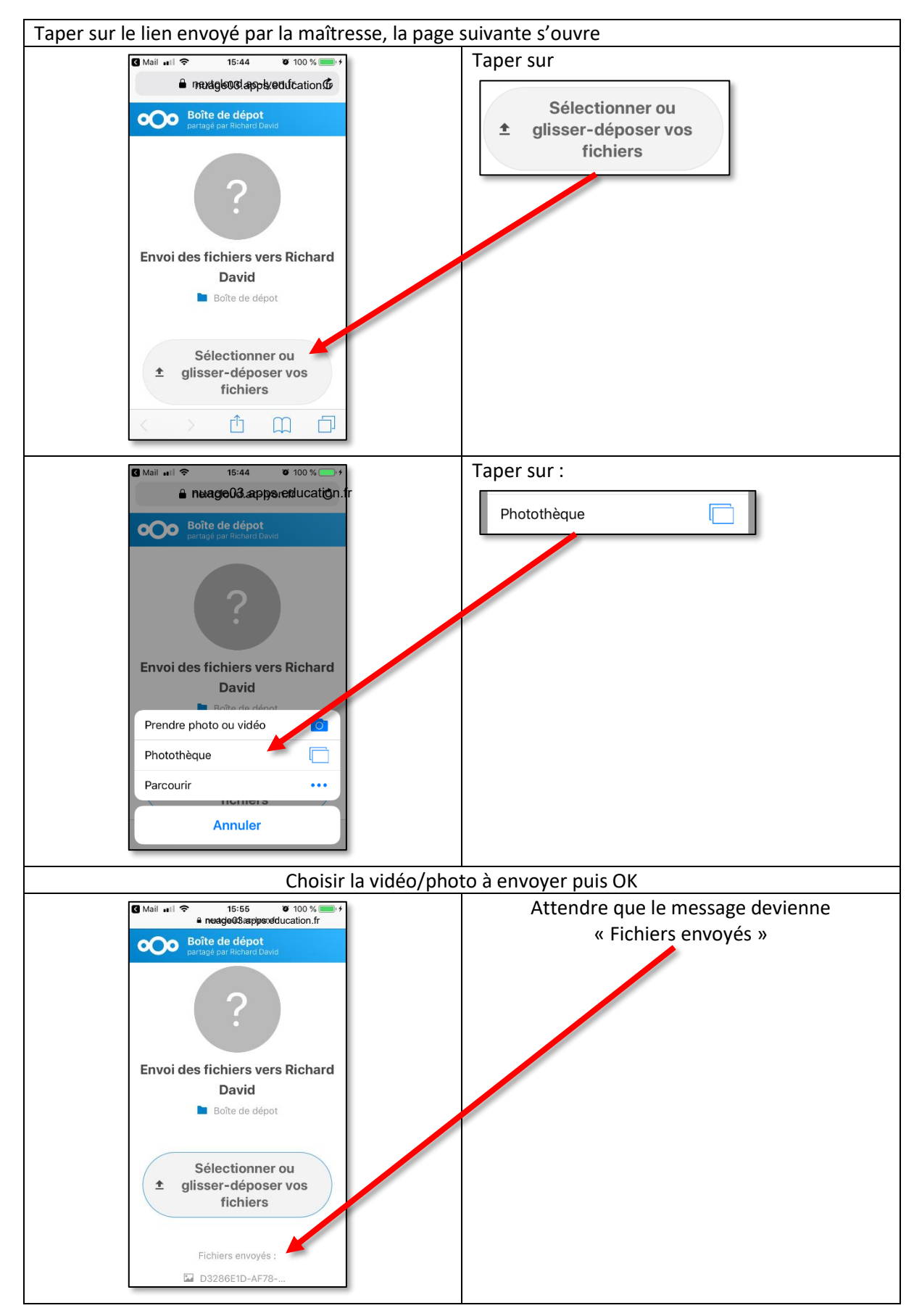

Pour envoyer une vidéo ou une photo à la maîtresse depuis un androïd (Samsung, Wiko, Huawei…)

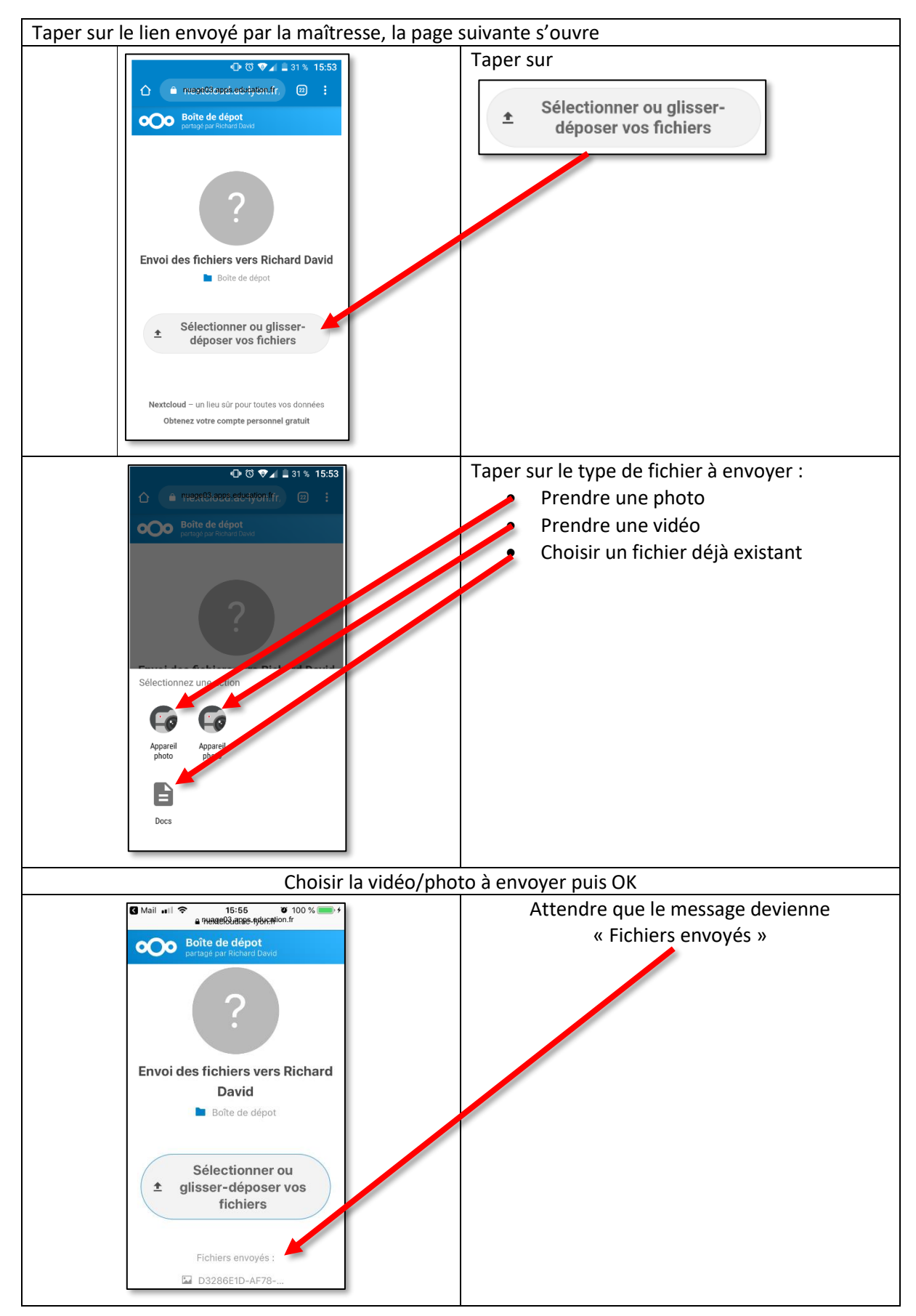